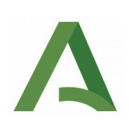

Cuando el número de facturas supere las 50 utilizar el siguiente cuadro (las primeras 50 facturas irán incluídas en la solicitud, el resto en el cuadro).

- No rellenar la columna sombreada en gris.<br>• Seguir las indicaciones establecidas en cad
- Seguir las indicaciones establecidas en cada una de las columnas.<br>• Una vez cumplimentado hay que comprimir el cuadro en formato
- Una vez cumplimentado hay que comprimir el cuadro en formato .zip
- Cuando esté comprimido se adjunta como otra documentación junto con la solicitud.

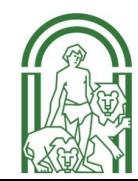